### Code, Process, and VM Migration

- Motivation
- How does migration occur?
- Resource migration
- Agent-based system
- Details of process migration
- Migration of Virtual Machines

**UMassAmherst** 

Lecture 10, page 1

## Part 1: Migration Introduction

- Key reasons: performance and flexibility
- Process migration (aka *strong mobility*)
  - Improved system-wide performance better utilization of system-wide resources
  - Examples: Condor, DQS
- Code migration (aka *weak mobility*)
  - Shipment of server code to client filling forms (reduce communication, no need to pre-link stubs with client)
  - Ship parts of client application to server instead of data from server to client (e.g., databases)
  - Improve parallelism agent-based web searches

## **Motivation**

- Flexibility
  - Dynamic configuration of distributed system
  - Clients don't need preinstalled software download on demand

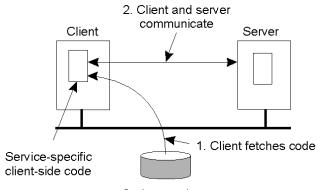

Code repository

UMassAmherst

Lecture 10, page 3

## Migration models

- Process = code seg + resource seg + execution seg
- Weak versus strong mobility Weak => transformed program starts f
  - Weak => transferred program starts from initial state
- Sender-initiated versus receiver-initiated
- Sender-initiated
  - migration initiated by machine where code resides
    - Client sending a query to database server
      - Client should be pre-registered
- Receiver-initiated
  - Migration initiated by machine that receives code
  - Java applets
  - Receiver can be anonymous

**UMassAmherst** 

### Who executes migrated entity?

- Code migration:
  - Execute in a separate process
  - [Applets] Execute in target process
- Process migration
  - Remote cloning
  - Migrate the process

**UMassAmherst** 

Lecture 10, page 5

## Models for Code Migration

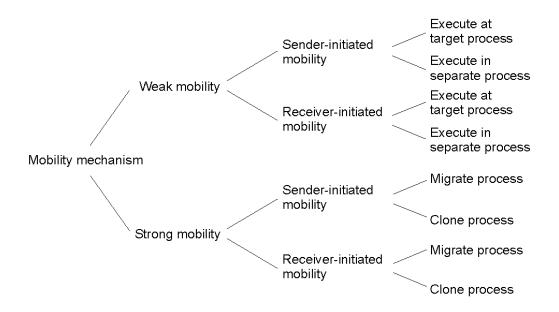

## Do Resources Migrate?

- Depends on resource to process binding
  - By identifier: specific web site, ftp server
  - By value: Java libraries
  - By type: printers, local devices
- Depends on type of "attachments"
  - Unattached to any node: data files
  - Fastened resources (can be moved only at high cost)
    - Database, web sites
  - Fixed resources
    - Local devices, communication end points

**UMassAmherst** 

Lecture 10, page 7

## **Resource Migration Actions**

#### Resource-to machine binding

|             |               | Unattached      | Fastened       | Fixed      |
|-------------|---------------|-----------------|----------------|------------|
| Process-to- | By identifier | MV (or GR)      | GR (or MV)     | GR         |
| resource    |               | CP ( or MV, GR) | GR (or CP)     | GR         |
| binding     | By type       | RB (or GR, CP)  | RB (or GR, CP) | RB (or GR) |
|             |               |                 |                |            |

- Actions to be taken with respect to the references to local resources when migrating code to another machine.
- GR: establish global system-wide reference
- MV: move the resources
- CP: copy the resource
- RB: rebind process to locally available resource

#### Migration in Heterogeneous Systems

- Systems can be heterogeneous (different architecture, OS)
  - Support only weak mobility: recompile code, no run time information
  - Strong mobility: recompile code segment, transfer execution segment [migration stack]
  - Virtual machines interpret source (scripts) or intermediate code [Java]

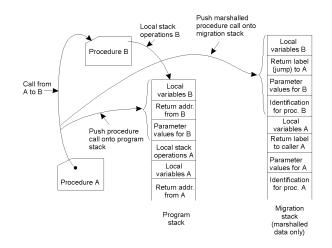

**UMassAmherst** 

Lecture 10, page 9

# Part 2: Virtual Machine Migration

- VMs can be migrated from one physical machine to another
- Migration can be live no application downtime
- Iterative copying of memory state
- How are network connections handled?
- Inherently migrates the OS and all its processes

## **Pre-Copy VM Migration**

- 1. Enable dirty page tracking
- 2. Copy all memory pages to destination
- 3. Copy memory pages dirtied during the previous copy again
- 4. Repeat 3rd step until the rest of memory pages is small.
- 5. Stop VM
- 6. Copy the rest of memory pages and
- non-memory VM states
- 7. Resume VM at destination
- 8. ARP pkt to switch

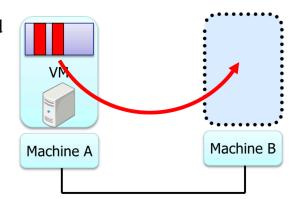

Figures Courtesy: Isaku Yamahata, LinuxCon Japan 2012

Lecture 10, page 11

**UMassAmherst** 

## **Post-Copy VM Migration**

- 1. Stop VM
- 2. Copy non-memory VM states to destination
- 3. Resume VM at destination
- 4. Copy memory pages on-demand/background
  - Async page fault can be utilized

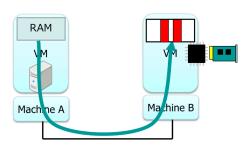

Copy memory pages •On-demand(network fault) •background(precache)

### **VM Migration Time**

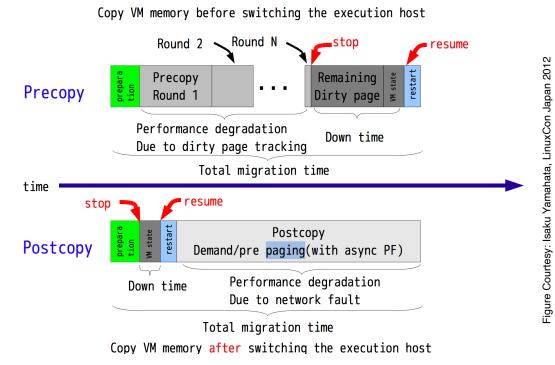

**UMassAmherst** 

Lecture 10, page 13

## Part 3: Container Migration

- Migration techniques
- Snapshots
- Checkpoint-Resume (CRIU)

## **Migration Methods**

- Cold migration: migrate a VM / container that is shutdown
  - Copy image and data files, start on new machine.
  - No state is preserved
- Warm migration: migrate state from previous instance
  - Suspend running VM/container to disk
  - Copy image, data, suspended memory state
  - Resume execution of suspended VM
  - preservers state, but incurs downtime
- Hot/live migration: migrate state with no downtime
  - Copy state while VM executes; no downtime

**UMassAmherst** 

Lecture 10, page 15

#### **Snapshots**

- Snapshot: point-in-time copy
  - General concept in operating and distributed systems
  - Snapshots preserve objects (file, disk, VM) as they existed at time of snapshot
- VM Snapshots
  - preserves VM state: memory or disk state
  - Like a backup
- Virtual snapshots: make a virtual copy
  - use copy-on-write to make changes to original
- Snapshots useful for roll-back or migration
  - Snapshots are also known as checkpoints

**UMassAmherst** 

## **Checkpoint and Restore**

- Warm container migration: Checkpoint and Restore
  - Pause container execution
  - Checkpoint (save) memory contents of container to disk
  - Copy checkpoint to new machine (memory + disk image)
  - Resume execution on new machine

**UMassAmherst** 

Lecture 10, page 17

## Linux CRIU

- Linux CRIU (Checkpoint Restore In Userspace)
  - Used for warm or live migration, snapshots, debugging
  - Works for individual process and containers migration
- Uses /proc file system to gather all info about each process in the container
  - Save process state (file descriptors, memory state etc)
- Copy saved state to another machine
- CRIU restorer
  - Use fork to recreate processes to be restored
  - Restore resources; for containers, restore namespace
  - TCP repair to restore network sockets on same machine
  - Can migrate active sockets only if IP address moves
  - Use virtual network device in containers and move it

**UMassAmherst** 

# Part 4: Kubernetes (k8s)

- Cluster management using containers
- Container-based Orchestration System
  - Based on Google's Borg /Omega cluster managers
- Applications are containerized
- K8s will deploy them onto machines of the cluster
  - Replicate app on multiple machines if requested
  - load balance across replicas
  - Can scale up or down dynamically (vary replica pool size, a concept similar top dynamic thread/process pools)
  - Provide automated **restart** upon detecting failure (self-healing)

#### UMassAmherst

Lecture 10, page 19

# K8s Pods

- Pod: contains one or more containers that share volumes and name space
  - Pods: smallest granularity of allocation in k8s.
- Distributed application: multiple components,
  - each component inside a container
  - Each pod consists of one or more components / containers
  - Pod can contain all containers of an application but:
    - If a component needs to be scaled, put each such component in a separate pod
  - Application consists of a set of pods, each independently scalable
    - Pods of an application can span multiple cluster machines

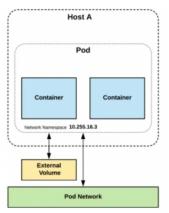

### k8s Services

- service: method to access a pods's exposed interfaces
  - static cluster IP address
  - static DNS name
  - Services are not ephemeral
  - collection of pods
- Pods are ephemeral
  - each has its own IP
  - can be migrated to another machine
  - Pods can communicate with one another using this IP

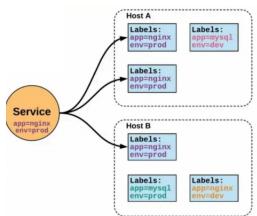

UMassAmherst All k8s figures courtesy of https://www.slideshare.net/rishabhindoria52/introduction-to-kubernetes-139878615

#### **Control Plane**

- **apiserver**: REST interfaces for clients to access management interface
- etcd: cluster key-value datastore
  - strongly consistent, highly durable (uses RAFT consensus)
- **controller-manager:** replicate pods, monitor for node failures and restart
- **scheduler:** assigns newly created pods to servers based on resource constraints
- **cloud-controller-manager**: interact with cloud platforms

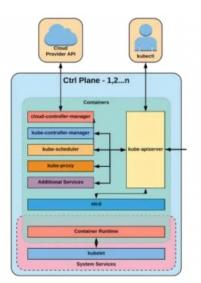

#### K8s Node

- kubelet: agent on each node
  - ensure containers are running and healthy
- kubelet proxy
  - Manage network rules
  - Load balancing for cluster services
- container runtime
  - runtime for container execution
  - containerd/docker, cri-o, rkt

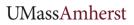

Lecture 10, page 23

## Case Study: Viruses and Malware

- Viruses and malware are examples of mobile code
  Malicious code spreads from one machine to another
- Sender-initiated:
  - proactive viruses that look for machines to infect
    - Autonomous code
- Receiver-initiated
  - User (receiver) clicks on infected web URL or opens an infected email attachment

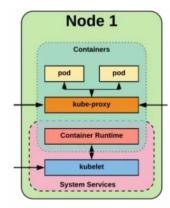